## Auswahl Projekt

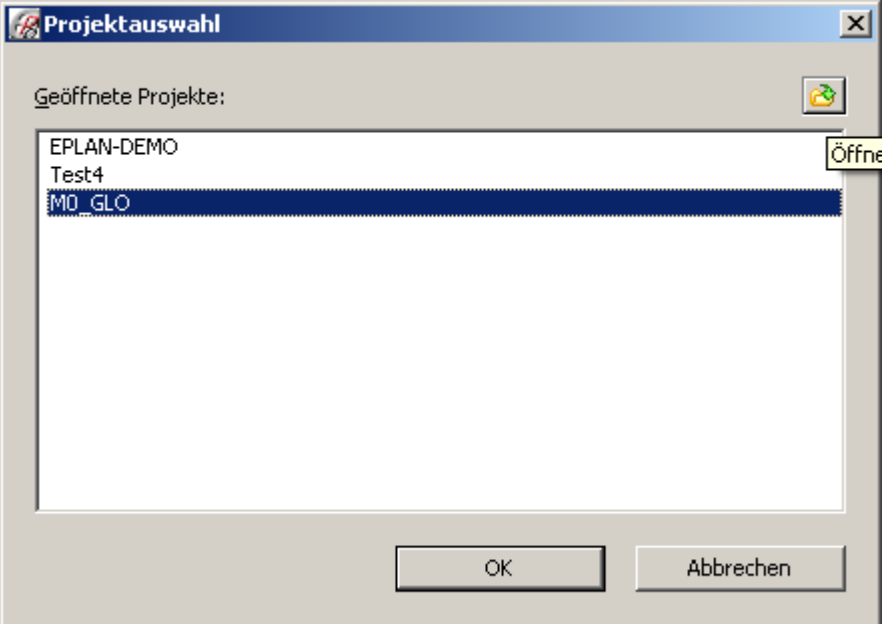

## Auswahl Seite 28.C

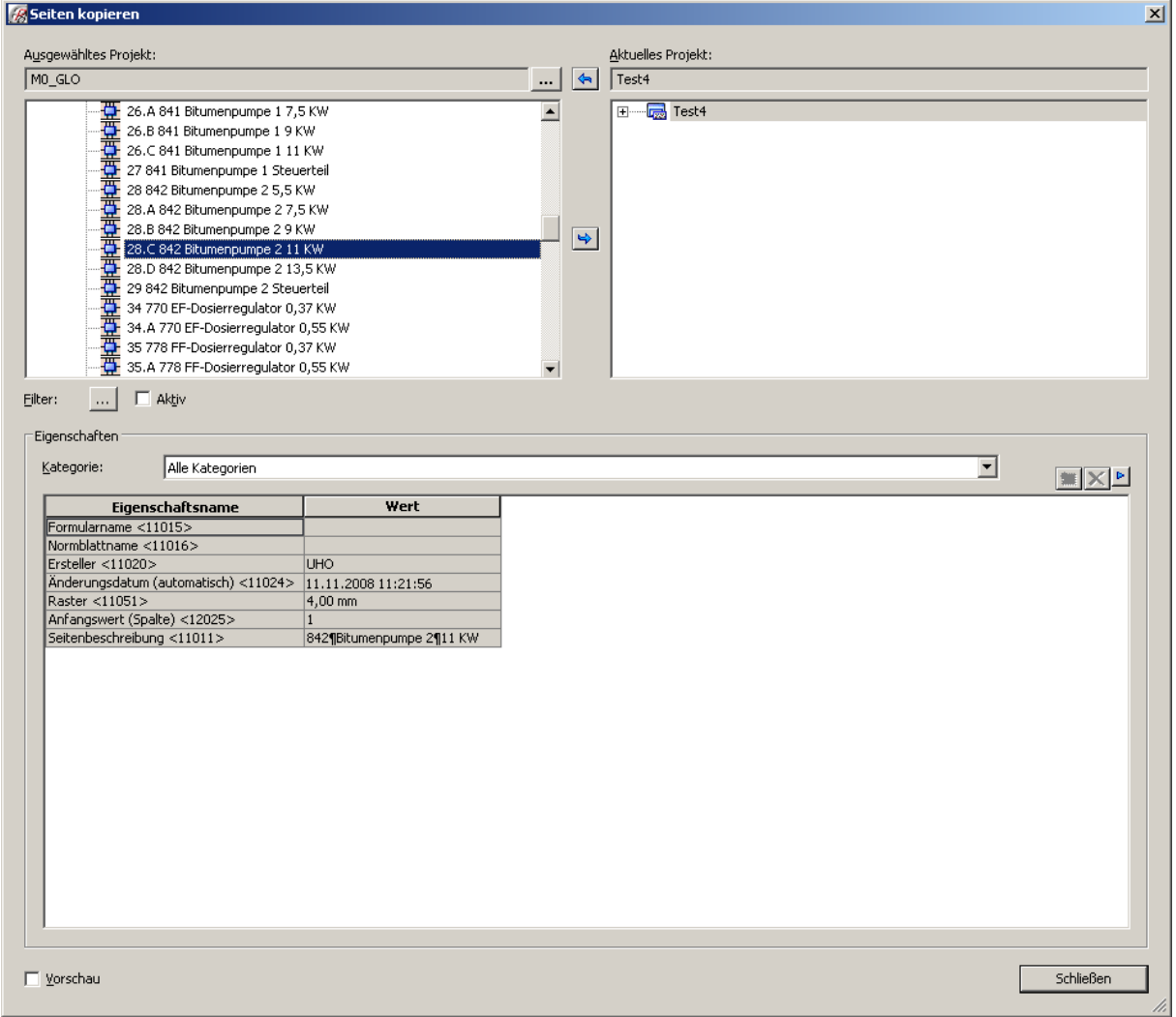

## ???Fenster einfügen???

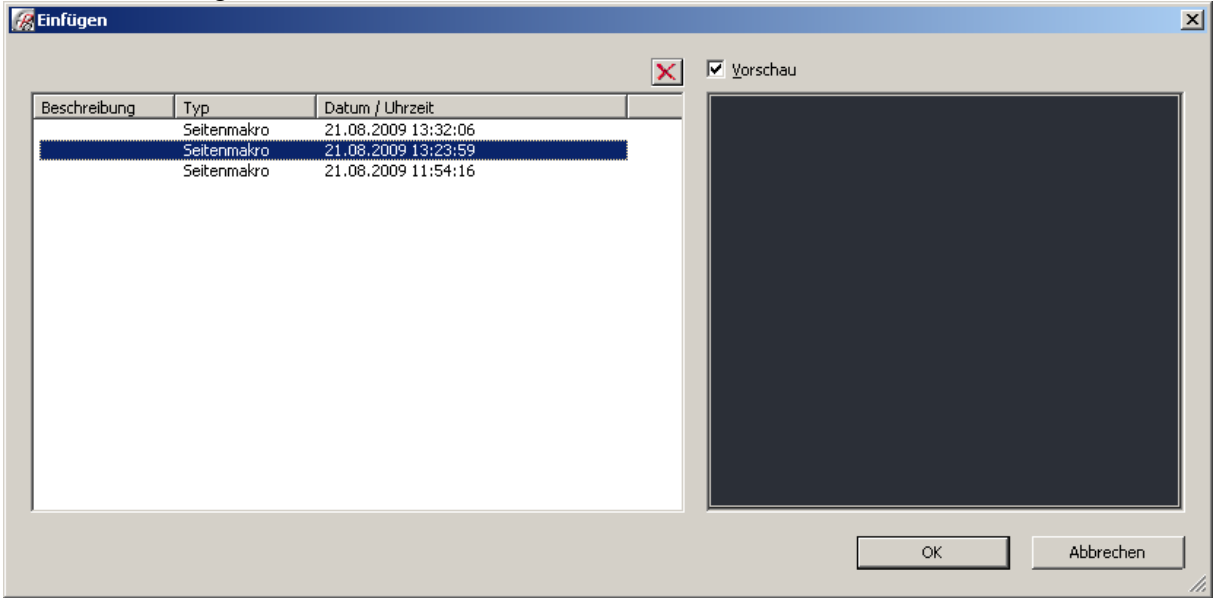

Fenster Seitenstruktur anpassen (Seite 15.A?????)

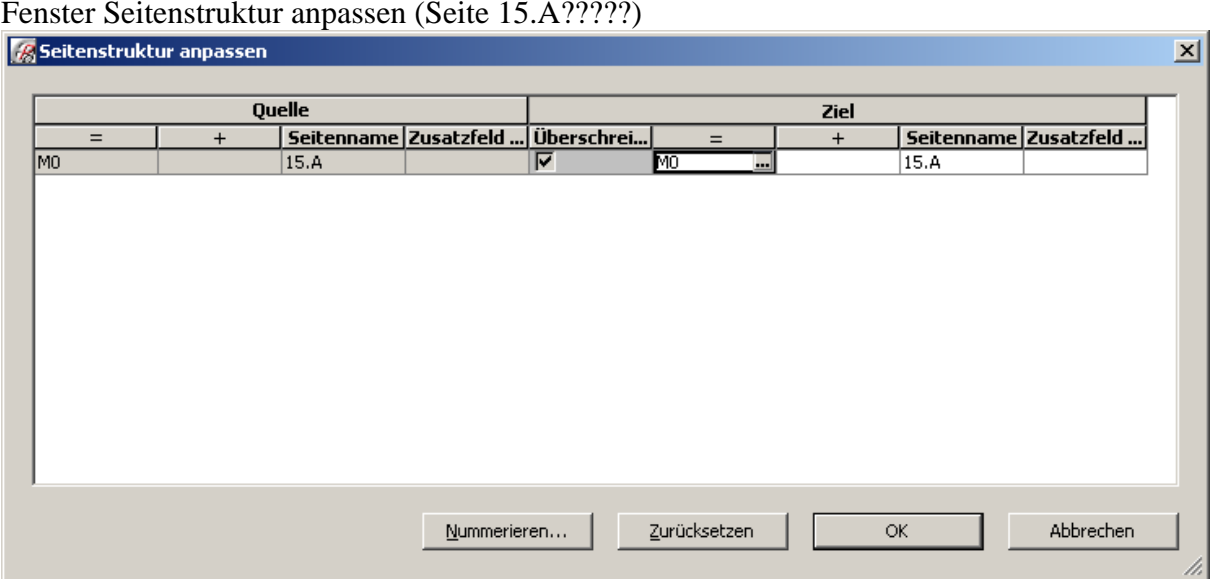